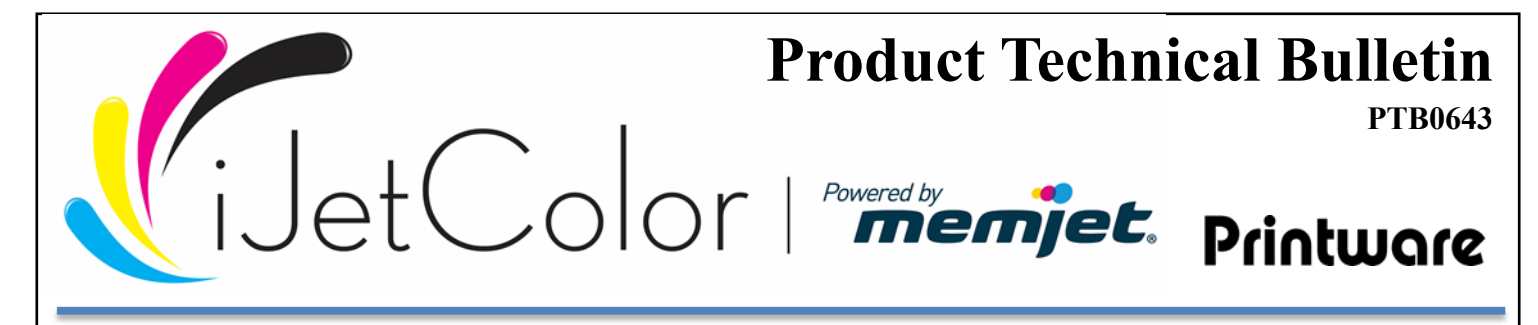

## **Improving Black Output**

The very helpful website [Print Ninja describes printing black this way](http://www.printninja.com/printing-resource-center/file-setup/offset-printing-guidelines/offset-color-requirements/standard-black-vs-rich-black), "The black produced in black-andwhite printing differs significantly from the black produced in full color CMYK printing. When printing your design, keep in mind that there are two types of black: Standard 100% Black and Rich Black. Standard 100% Black uses only black ink (100% K), whereas Rich Black contains elements of other colors (Cyan, Magenta, Yellow). Rich Black uses more ink and results in deeper, more saturated color. There is also an article on [Ink Saturation and Density.](http://www.printninja.com/printing-resource-center/file-setup/offset-printing-guidelines/offset-color-requirements/ink-saturation-guide)

\* We recommend using **RICH BLACK**.

In this bulletin, we offer **2 OPTIONS** on adjusting your 100% black output on the iJetColor Plus envelope printer: through your RIP and through the **M Series** driver.

**OPTION 1** - From the **Navigator Client** you can right click on the Job and **Edit the Job's Workflow Output**. Under RIP settings, check box to print 100% Black or un-check to print Rich Black

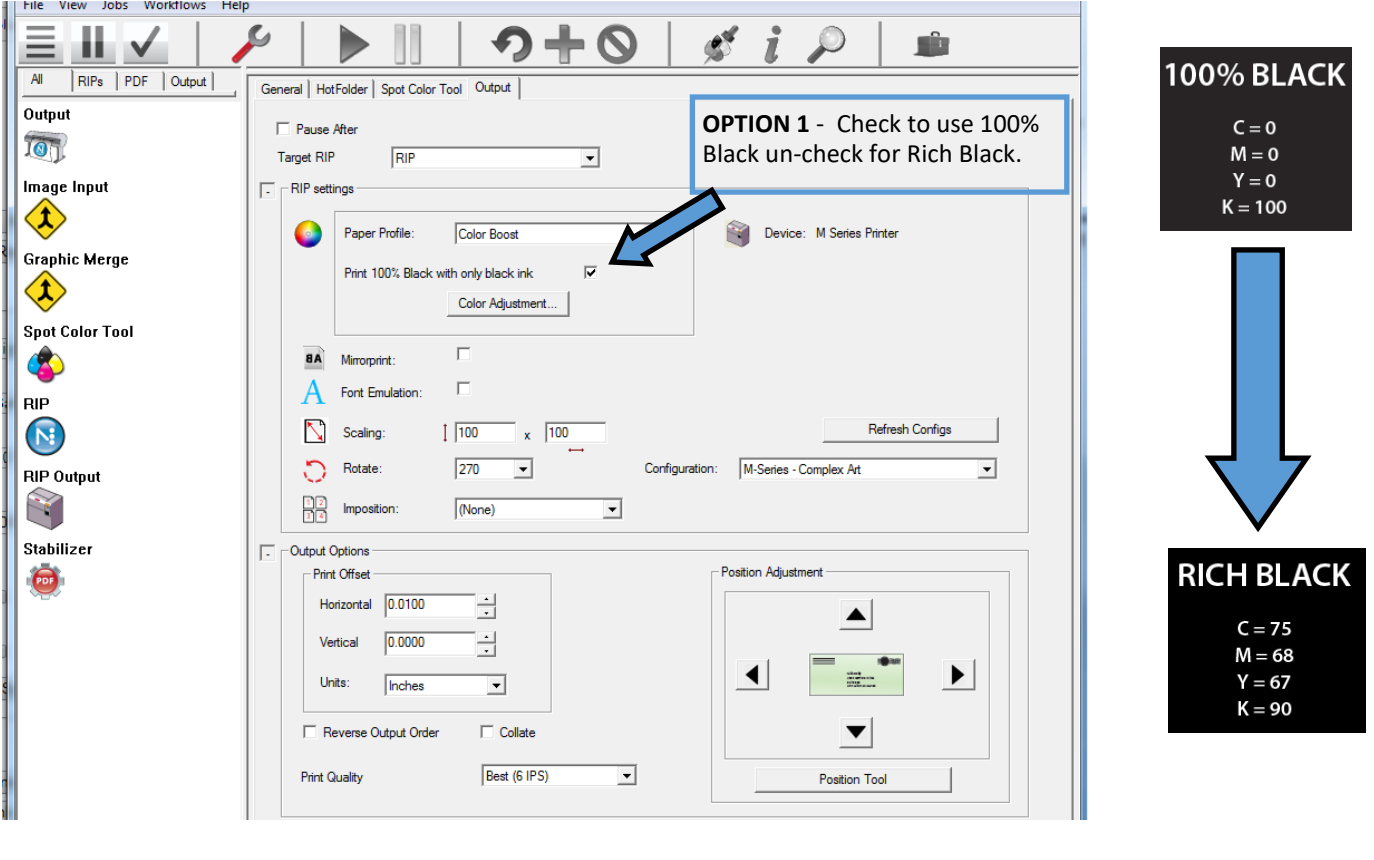

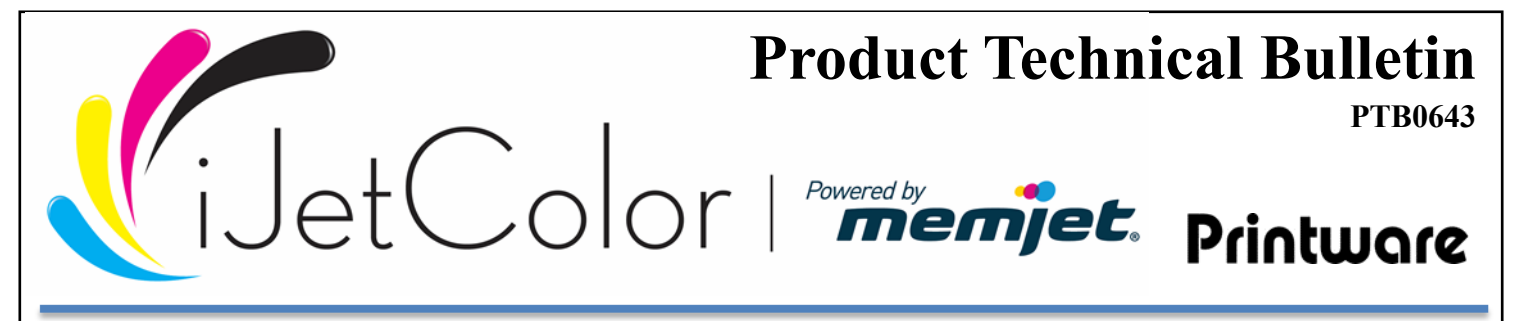

## **Improving Black Output**

\*The most reliable option is to define blacks in the print ready PDF as **Rich Black**. This requires assigning **CMYK** values in pre-press and regenerating your PDF. Print to any workflow on the iJetColor where color selection is assigned.

**OPTION 2** - Opening the PDF and selecting **Properties** of the **M Series Driver** creates the following **Options.**

**OPTION 2a** - If the image is entirely black, selecting **Color**, **Composite Black** or **Black Only** may achieve the desired results.

**OPTION 2b** - Assigning CMYK values as well as choosing the right media in pre-press can improve your black output. See Printware [PTB0614 Color Correction on iJetColor RIP](http://www.ijetcolor.com/download_file/62/272) for more details. Recommended Paper Stocks is covered in PTB0626. Request a current copy of PTB0626 at [support@ijetcolor.com](http://www.ijetcolor.com/support/)

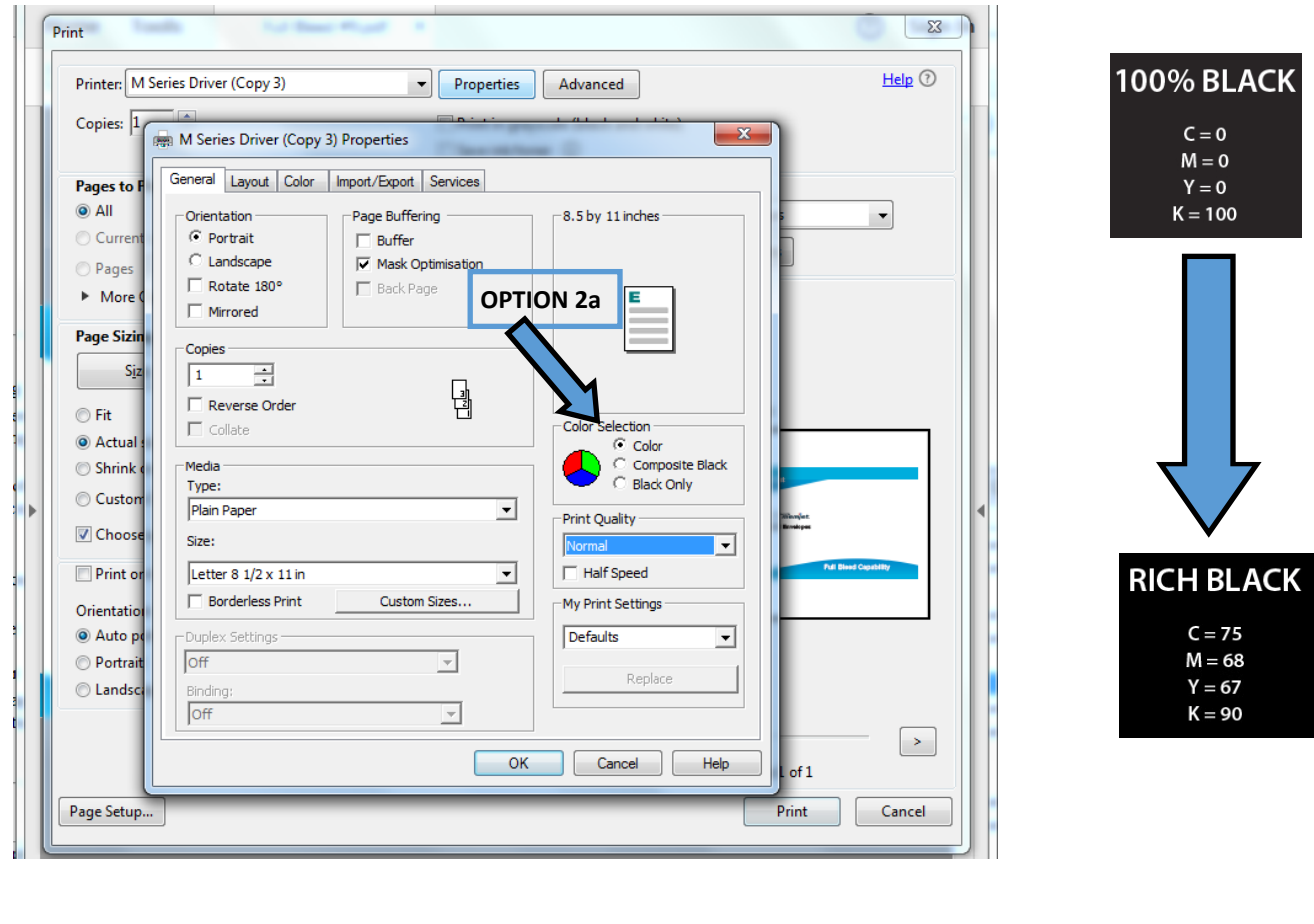